# skillsoft<sup>\*</sup> global knowledge<sub>\*</sub>

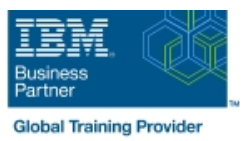

## **Control Language Programming for IBM i**

### **Duration: 4 Days Course Code: OL20G**

#### Overview:

Hands-on course for iSeries students who intend to write Control Language programs to simplify server management and make effective use of system resources.

#### Target Audience:

Application programmers, systems programmers and others who have a need to write Control Language programs.

#### Objectives:

- 
- 
- expressions executes asynchronously from other jobs
- Use the interactive source debugging facilities of STRDBG
- After completing this course, students should be able to Create user-defined commands with and without parameters
- Create CL programs to simplify system management tasks **Create a Control Language program that processes a database file**
- Code CL statements for arithmetic, relational and logical **Create and invoke a program that is activated periodically and**

#### Prerequisites:

Before taking this course, students should be able to:

- Perform basic system operations
- **In Issue the appropriate commands to send inquiry and information** messages
- Use DDS and the host-base toolset (PDM, SEU, SDA) to create physical, logical, and display files
- Describe basic iSeries work management
- Create a library, output queue and a job description

#### Content:

- The course includes the following Topics:  $\|\Box$  Date conversion.  $\|\Box$  Message handling :
- 
- **Program variable definition and use.** Selective command parameter **Network in Never-ending batch programs.**
- 
- 
- $\blacksquare$  CALL/RETURN and parameter passing.  $\blacksquare$  Retrieve ; change job/user attributes.
- 
- 
- 
- 
- Conditional processing. **Data Area and Data Queue manipulation.** Compiler options.
	-
	- Г Using system values.
- 
- **Arithmetic/boolean/string expressions.** Display and database file handling. **Correcting programs with source debug.** 
	-
- **Built-in functions and a set of the set of the set of the prompting.** The prompting. The built-in functions and prompting.
	-

#### Further Information:

For More information, or to book your course, please call us on 030 - 60 89 444 info@globalknowledge.nl [www.globalknowledge.com/nl-nl/](http://www.globalknowledge.com/nl-nl/) Iepenhoeve 5, 3438 MR Nieuwegein